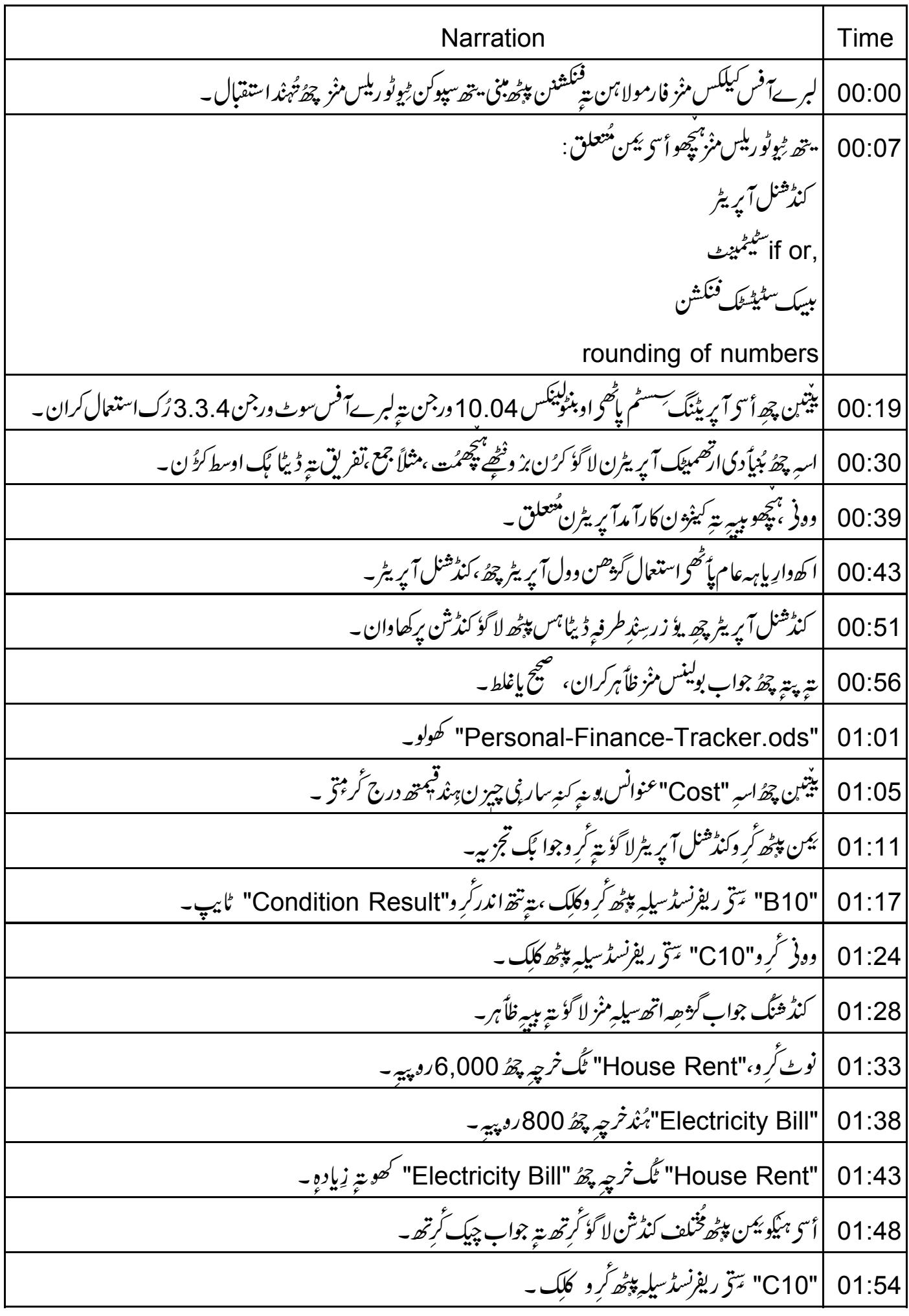

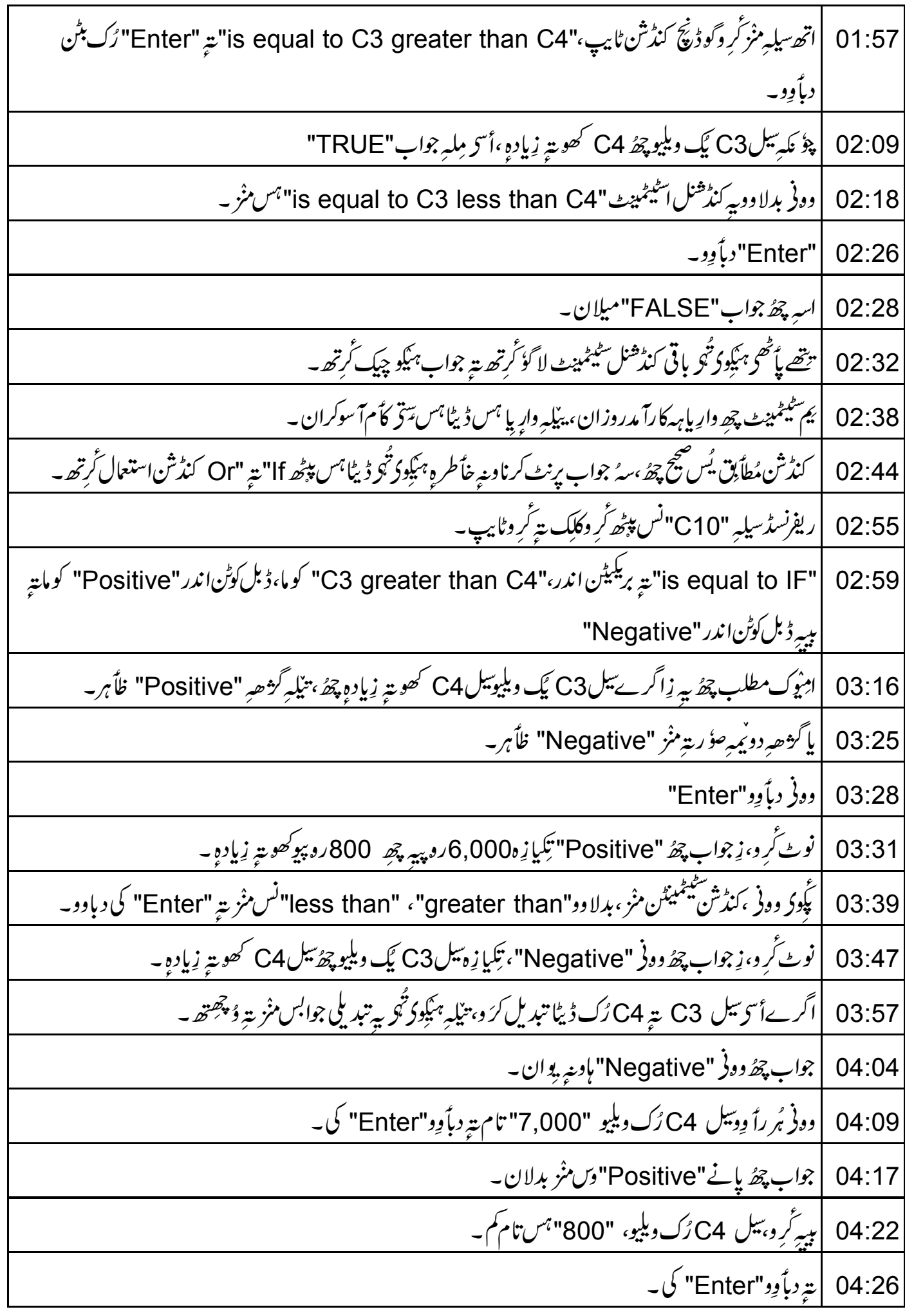

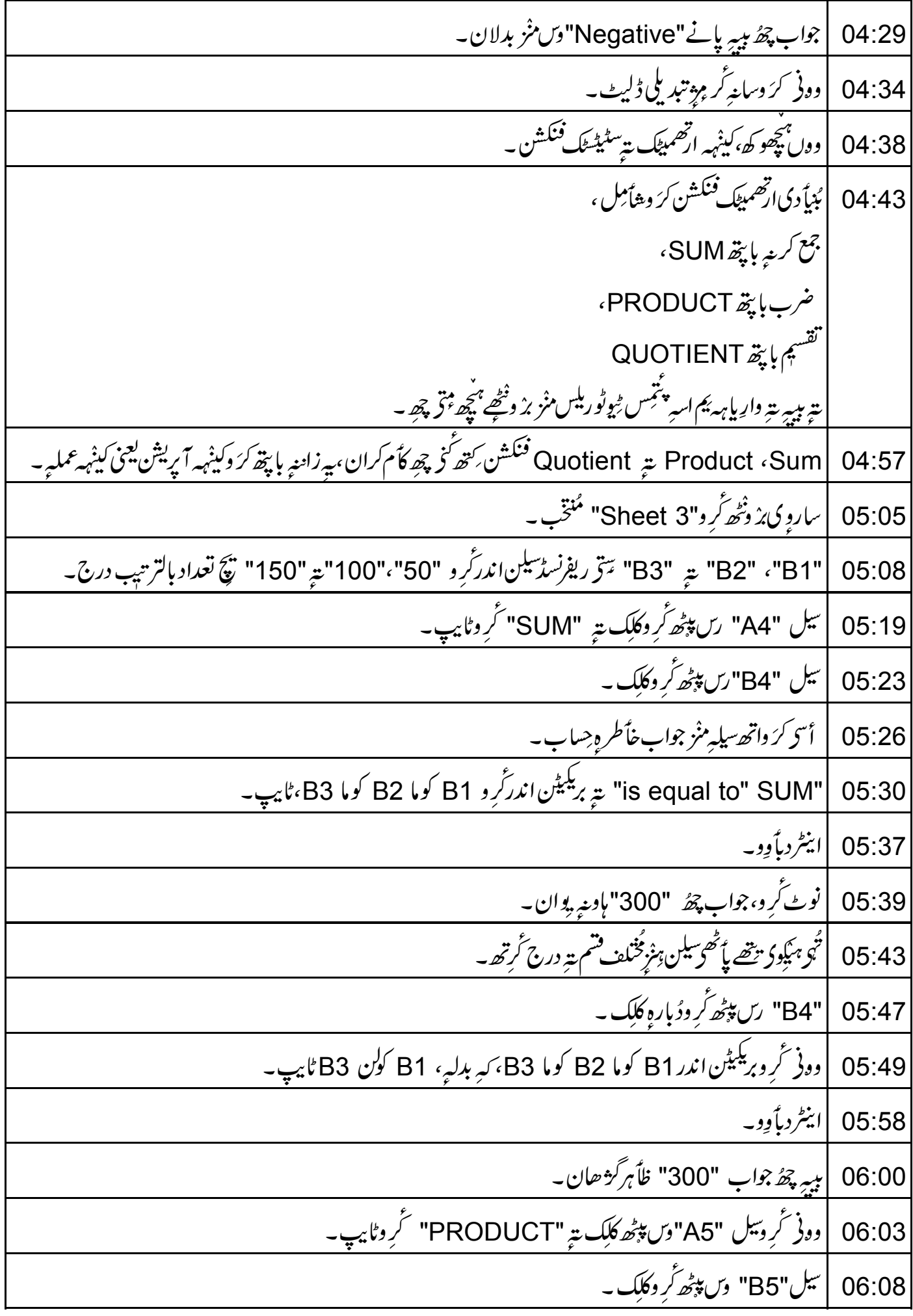

| C10" سيلهِ مِنْزَكَرِ و "is equal to MAX" تةِ بريكيتُن اندرَكَرِ و "C3" كوكن "C7" ٹايپ۔ 08:00 08:10 | وونی دباً وِوائیٹر کی۔ 08:13 |نوٹ گرو،زجواب چھُ "6,000"، يُس زن كالمس منْز زساروِد كھويتہ زيادہِ وبليو چھُ ۔ 08:20 | وونی تَرْسَیْتُمْینْٹس منْزلفظ "MIN" ، "MAX" سَوِّ تبدیل۔ 08:25 |ية دباً وِو "Enter" كي -08:28 |نوٹ گروز جواب چھُ "300" یُس زن کالمس منْز ساروِد کھو تہ کم ویلیو چھُ ۔ 08:34 | درمياً ني ديليوكرُ بيه خاً طردٍ تَرِ ولفظ "MIN"، ساMEDIAN" نس مِنْز تبديل۔ 08:40 | ية دباً وِو "Enter" كي به 08:43 | جواب "800" چ<sub>ھۇ</sub>ظأم گر<sub>ش</sub>ھان، يُس زن کا<sup>لمس م</sup>نْز درمِياً نى قيمتھ چھ<sub>ُ</sub>ے<br>08:50 | تتھے پاً ٹھى، ئېكِود تُبو ڈیٹالعنى <sub>اعداد د</sub>ۇنمارس پپٹھ مز پدس<sup>تى</sup>يٹسٹىكل<sup>فنكشن</sup>ن استعال گرتھ تە اتھەمُطاً بق تجزىيەگرتھ ۔ 08:58 |اتھ سیلہِ مِنْزَ کَرِ وتبدیلی ڈلیٹ۔ 09:02 |وونی پچھو زِنمبرن ہنز rounding کریں گُوکرَ و 09:05 ||Cost" عنوانس اندركرَ وكينْههه تبديلي \_\_ 09:09 |أسح بدلاوو "6000"، "6000.34"، تهن  $U^7$  "600.4" ("600" ية "300°، "300.3°*" س*مثر -09:23 |وونی تَربو "B11"سیلیه پیٹھ کلک بحنوان "ROUNDING OFF" تَرِوٹا بیپ۔ 09:31 ||C11" تتو ريفرينسڈ سيليہ پپٹھ ٹرو كلِک ، پنینن أسى عنوان "Cost" ہس تحت چيز ن، مُندركوُل، يعنى كل جوڑ كرًو۔ 09:39 |سیل 11 تارین منز تربو "is equal to SUM" تته بریکیٹن اندر تربو "C3" کولن"C7" ٹایپ۔ 09:49 | وونی دبأوِوائیٹر کی۔ 09:53 | نوٹ ٹُرو، زِٹوٹل چھُ "9701.04" 09:59 | دونر مأبو زِأسحه چھیئے پننس جوابس منْز کا نہہ بتہ عشار بیہ مقام دُ چھُن بِژھان۔ | کل تعداد "9701.04" واجنہِ سیلہِ پیٹھ گروکلک۔ 10:09

ڻايپ کُرو "is equal to ROUND"، بريکڻ کھؤلو "SUM" سټر پيټرگروبېيه بريکيټن اندر"C3" کولن  $10:15$ "C7" ڻايپ۔ 10:25 |بریکٹ گروبند، اینٹرکی دباًوو۔ 10:29 | تُجو چَھووُ چِھان نِہواب چھُ وونْر "9701"، يُس زن"9701.04" كِس قريبي مُكمل تعدادس نز ديك چھُ ۔ | راونڈ نگ آ ف، ہمکو ٹنجس مُکمل تعدادس یا پنھمِس مُکمل تعدادس پپٹھ بتہ گرتھ ۔  $10:44$ |جواب واجنهِ سيلبهِ پپُرُه كُرِ وكلِك تةٍ لفظ "ROUND" بدلاً وِو"ROUNDUP" سَقّ . 10:52 10:59 |دونی دباً وِد"Enter" کی۔ 11:02 | تَجو پِچودُ جِھان زِجواب پِچھُ دونَر "9702"، یوس ہنر مِنگمل تعداد چچئے۔ 11:10 | بَنْم مُكمل تعدادراونڈآف كري<sub>ن</sub>ہ با پپ*ھ گُرِ*و "ROUNDDOWN" لفظ، "ROUNDDOWN" نس منْز تبدیل۔ 11:17 | په اینٹرکی دباً وِو۔ |جواب چھُ وونی "9701" یوس بَنم مُگمل تعداد چھے ۔  $11:19$ 11:28 | پنج "Personal-Finance-Tracker.ods" پذیهِ شکلهِ منْز والپساننهِ با پت*ھ کُرِ دیمہِ س*ار بے تبدیلی انڈو۔ 11:37 |أتھ ئىتى وأڭر أسى لېرےآفس كېلكس پې<sup>پ</sup>ھ بېنى سپوكن <sub>ٹی</sub>وٹورىل *كس* إختيامس پې<sub>ٹھ –</sub> 11:43 | مُخْصرٌ مِيْوِجِ اسهِ يَمَن مُتعلق: کن**د** شنل آیریٹر .if or سٹیٹمپیٹ .<br>بىسك سىنى<sup>ت</sup>ىيىسىك فىنكىشن rounding of numbers 11:55 |درج ذیل<sup>لنگس</sup> پی<sub>ٹھ د</sub>ستیاب ویڈیوڈ پ*چو* ۔ 11:58 | په چھُ سپوکن ٹیوٹو ریل پروجیکٹگ خلاصہِ کران۔ 12:01 |أگرتو ہېر نِشِراصِل بينِدُودُ تھ چھُنہِ تيٰلِهِ بِمَيْكِودِ تُبْرِيهِ دُاوُ نِاودُ كَرِتھ يتو و چھِتھ ۔ 12:06 |إسپوءكن ٹيوٹوريل پروجيكٹ ٹيم، ۔<br>اچھ اِسپو کن ٹِٹوریلگ استعمال گرتھ ڈیرکشا پن ہُندیتہ انعقادکران ۔ 12:08 | يترآن لا ين إمتحانس منْز ياس گز<sup>ھر</sup>ن وال<sub>نم</sub>ن چھے سن<sub>کر ب</sub>و ان دِينہ ۔  $12:11$ 

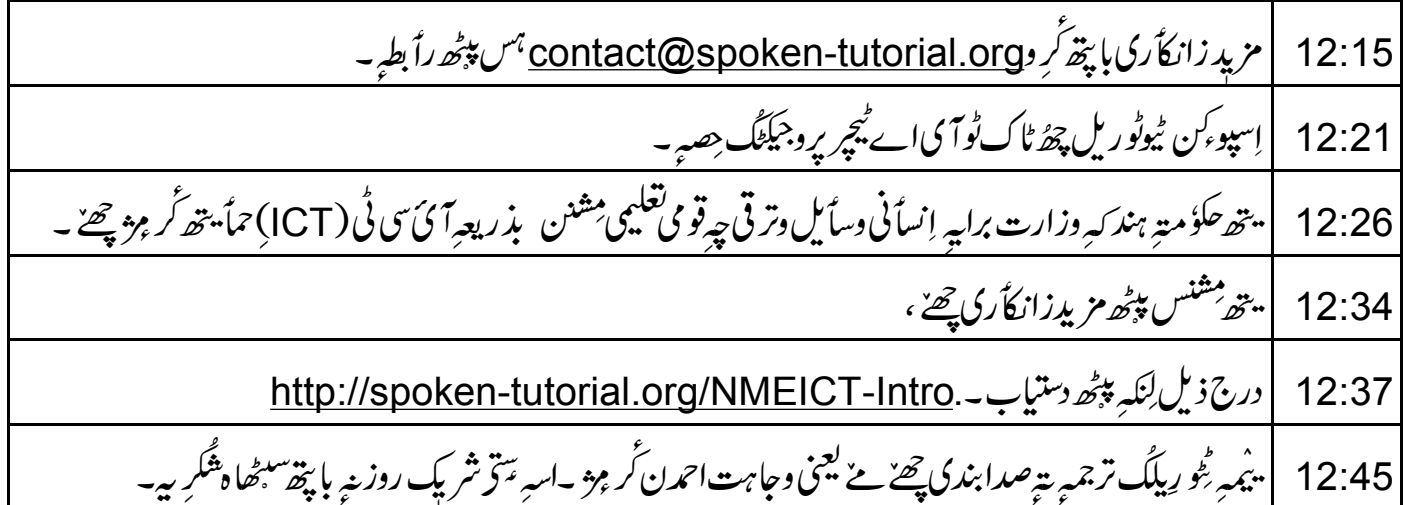